14

# **Logistic Regression**

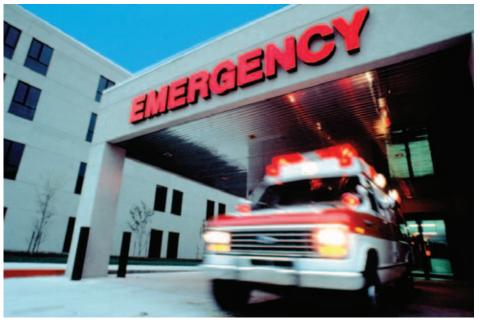

Will a patient live or die after being admitted to a hospital? Logistic regression can be used to model categorical outcomes such as this.

#### Introduction

The simple and multiple linear regression methods we studied in Chapters 10 and 11 are used to model the relationship between a quantitative response variable

and one or more explanatory variables. A key assumption for these models is that the deviations from the model fit are Normally distributed. In this chapter we describe similar methods that are used when the response variable has only two possible values.

Our response variable has only two values: success or failure, live or die, acceptable or not. If we let the two values be 1 and 0, the mean is the proportion of ones, p = P(success). With n independent observations, we have the binomial setting. What is new here is that we have data on an explanatory variable x. We study how p depends on x. For example, suppose we are studying whether a patient lives, (y = 1) or dies (y = 0) after being admitted to a hospital. Here, p is the probability that a patient lives, and possible explanatory variables include (a) whether the patient is in good condition or in poor condition, (b) the type of medical problem that the patient has, and (c) the age of the patient. Note that the explanatory variables can be either categorical or quantitative. Logistic regression is a statistical method for describing these kinds of relationships.  $^1$ 

14.1 The Logistic Regression Model

14.2 Inference for Logistic Regression

#### **LOOK BACK**

binomial setting, page 314

## 14.1 The Logistic Regression Model

#### **Binomial distributions and odds**

In Chapter 5 we studied binomial distributions and in Chapter 8 we learned how to do statistical inference for the proportion *p* of successes in the binomial setting. We start with a brief review of some of these ideas that we will need in this chapter.

EXAMPL

**14.1 College students and binge drinking.** Example 8.1 (page 489) describes a survey of 13,819 four-year college students. The researchers were interested in estimating the proportion of students who are frequent binge drinkers. A male student who reports drinking five or more drinks in a row, or a female student who reports drinking four or more drinks in a row, three or more times in the past two weeks is called a frequent binge drinker. In the notation of Chapter 5, p is the proportion of frequent binge drinkers in the entire population of college students in four-year colleges. The number of frequent binge drinkers in an SRS of size p has the binomial distribution with parameters p and p. The sample size is p = 13,819 and the number of frequent binge drinkers in the sample is 3140. The sample proportion is

$$\hat{p} = \frac{3140}{13,819} = 0.2272$$

odds

Logistic regressions work with **odds** rather than proportions. The odds are simply the ratio of the proportions for the two possible outcomes. If  $\hat{p}$  is the proportion for one outcome, then  $1 - \hat{p}$  is the proportion for the second outcome:

$$odds = \frac{\hat{p}}{1 - \hat{p}}$$

A similar formula for the population odds is obtained by substituting p for  $\hat{p}$  in this expression.

EXAMPLE

**14.2** Odds of being a binge drinker. For the binge-drinking data the proportion of frequent binge drinkers in the sample is  $\hat{p} = 0.2272$ , so the proportion of students who are not frequent binge drinkers is

$$1 - \hat{p} = 1 - 0.2272 = 0.7728$$

Therefore, the odds of a student being a frequent binge drinker are

$$odds = \frac{\hat{p}}{1 - \hat{p}}$$
$$= \frac{0.2272}{0.7728}$$
$$= 0.29$$

When people speak about odds, they often round to integers or fractions. Since 0.29 is approximately 1/3, we could say that the odds that a college student is a frequent binge drinker are 1 to 3. In a similar way, we could describe the odds that a college student is *not* a frequent binge drinker as 3 to 1.

#### **USE YOUR KNOWLEDGE**

- **14.1 Odds of drawing a heart.** If you deal one card from a standard deck, the probability that the card is a heart is 0.25. Find the odds of drawing a heart.
- **14.2 Given the odds, find the probability.** If you know the odds, you can find the probability by solving the equation for odds given above for the probability. So,  $\hat{p} = \text{odds}/(\text{odds} + 1)$ . If the odds of an outcome are 2 (or 2 to 1), what is the probability of the outcome?

#### Odds for two samples

In Example 8.9 (page 507) we compared the proportions of frequent binge drinkers among men and women college students using a confidence interval. The proportion for men is 0.260 (26.0%), and the proportion for women is 0.206 (20.6%). The difference is 0.054, and the 95% confidence interval is (0.039, 0.069). We can summarize this result by saying, "The proportion of frequent binge drinkers is 5.4% higher among men than among women."

Another way to analyze these data is to use logistic regression. The explanatory variable is gender, a categorical variable. To use this in a regression (logistic or otherwise), we need to use a numeric code. The usual way to do this is with an **indicator variable.** For our problem we will use an indicator of whether or not the student is a man:

 $x = \begin{cases} 1 & \text{if the student is a man} \\ 0 & \text{if the student is a woman} \end{cases}$ 

The response variable is the proportion of frequent binge drinkers. For use in a logistic regression, we perform two transformations on this variable. First, we convert to odds. For men,

odds = 
$$\frac{\hat{p}}{1 - \hat{p}}$$
  
=  $\frac{0.260}{1 - 0.260}$   
= 0.351

Similarly, for women we have

odds = 
$$\frac{\hat{p}}{1 - \hat{p}}$$
  
=  $\frac{0.206}{1 - 0.206}$   
= 0.259

indicator variable

#### **USE YOUR KNOWLEDGE**

- **14.3** Energy drink commercials. A study was designed to compare two energy drink commercials. Each participant was shown the commercials, A and B, in random order and asked to select the better one. There were 100 women and 140 men who participated in the study. Commercial A was selected by 45 women and by 80 men. Find the odds of selecting Commercial A for the men. Do the same for the women.
- **14.4 Find the odds.** Refer to the previous exercise. Find the odds of selecting Commercial B for the men. Do the same for the women.

#### **Model for logistic regression**

In simple linear regression we modeled the mean  $\mu$  of the response variable y as a linear function of the explanatory variable:  $\mu = \beta_0 + \beta_1 x$ . With logistic regression we are interested in modeling the mean of the response variable p in terms of an explanatory variable x. We could try to relate p and x through the equation  $p = \beta_0 + \beta_1 x$ . Unfortunately, this is not a good model. As long as  $\beta_1 \neq 0$ , extreme values of x will give values of x that are inconsistent with the fact that  $0 \leq p \leq 1$ .

log odds

The logistic regression solution to this difficulty is to transform the odds (p/(1-p)) using the natural logarithm. We use the term **log odds** for this transformation. We model the log odds as a linear function of the explanatory variable:

$$\log\left(\frac{p}{1-p}\right) = \beta_0 + \beta_1 x$$

Figure 14.1 graphs the relationship between p and x for some different values of  $\beta_0$  and  $\beta_1$ . For logistic regression we use *natural* logarithms. There are tables of natural logarithms, and many calculators have a built-in function for this transformation. As we did with linear regression, we use y for the response variable.

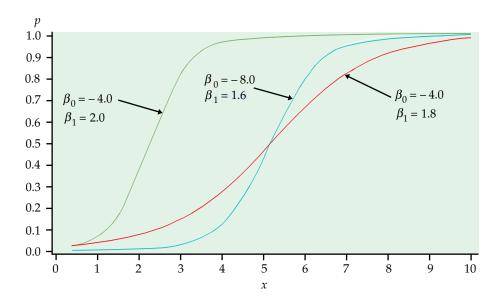

**FIGURE 14.1** Plot of *p* versus *x* for different logistic regression models.

So for men,

$$y = \log(\text{odds}) = \log(0.351) = -1.05$$

and for women,

$$y = \log(\text{odds}) = \log(0.259) = -1.35$$

#### **USE YOUR KNOWLEDGE**

- **14.5 Find the odds.** Refer to Exercise 14.3. Find the log odds for the men and the log odds for the women.
- **14.6 Find the odds.** Refer to Exercise 14.4. Find the log odds for the men and the log odds for the women.

In these expressions for the log odds we use y as the observed value of the response variable, the log odds of being a frequent binge drinker. We are now ready to build the logistic regression model.

#### **LOGISTIC REGRESSION MODEL**

The statistical model for logistic regression is

$$\log\left(\frac{p}{1-p}\right) = \beta_0 + \beta_1 x$$

where p is a binomial proportion and x is the explanatory variable. The parameters of the logistic model are  $\beta_0$  and  $\beta_1$ .

EXAMPLE

**14.3 Model for binge drinking.** For our binge-drinking example, there are n = 13,819 students in the sample. The explanatory variable is gender, which we have coded using an indicator variable with values x = 1 for men and x = 0 for women. The response variable is also an indicator variable. Thus, the student is either a frequent binge drinker or not a frequent binge drinker. Think of the process of randomly selecting a student and recording the value of x and whether or not the student is a frequent binge drinker. The model says that the probability (p) that this student is a frequent binge drinker depends upon the student's gender (x = 1 or x = 0). So there are two possible values for p, say  $p_{\text{men}}$  and  $p_{\text{women}}$ .

Logistic regression with an indicator explanatory variable is a very special case. It is important because many multiple logistic regression analyses focus on one or more such variables as the primary explanatory variables of interest. For now, we use this special case to understand a little more about the model.

The logistic regression model specifies the relationship between p and x. Since there are only two values for x, we write both equations. For men,

$$\log\left(\frac{p_{\text{men}}}{1 - p_{\text{men}}}\right) = \beta_0 + \beta_1$$

and for women,

$$\log\left(\frac{p_{\text{women}}}{1 - p_{\text{women}}}\right) = \beta_0$$

Note that there is a  $\beta_1$  term in the equation for men because x = 1, but it is missing in the equation for women because x = 0.

#### Fitting and interpreting the logistic regression model

In general, the calculations needed to find estimates  $b_0$  and  $b_1$  for the parameters  $\beta_0$  and  $\beta_1$  are complex and require the use of software. When the explanatory variable has only two possible values, however, we can easily find the estimates. This simple framework also provides a setting where we can learn what the logistic regression parameters mean.

**14.4 Log odds for binge drinking.** In the binge-drinking example, we found the log odds for men,

$$y = \log\left(\frac{\hat{p}_{\text{men}}}{1 - \hat{p}_{\text{men}}}\right) = -1.05$$

and for women,

$$y = \log\left(\frac{\hat{p}_{\text{women}}}{1 - \hat{p}_{\text{women}}}\right) = -1.35$$

The logistic regression model for men is

$$\log\left(\frac{p_{\text{men}}}{1 - p_{\text{men}}}\right) = \beta_0 + \beta_1$$

and for women it is

$$\log\left(\frac{p_{\text{women}}}{1 - p_{\text{women}}}\right) = \beta_0$$

To find the estimates of  $b_0$  and  $b_1$ , we match the male and female model equations with the corresponding data equations. Thus, we see that the estimate of the intercept  $b_0$  is simply the log(odds) for the women:

$$b_0 = -1.35$$

and the slope is the difference between the log(odds) for the men and the log(odds) for the women:

$$b_1 = -1.05 - (-1.35) = 0.30$$

The fitted logistic regression model is

$$\log(\text{odds}) = -1.35 + 0.30x$$

The slope in this logistic regression model is the difference between the log(odds) for men and the log(odds) for women. Most people are not comfortable thinking in the log(odds) scale, so interpretation of the results in terms of the regression slope is difficult. Usually, we apply a transformation to help us. With a little algebra, it can be shown that

$$\frac{\text{odds}_{\text{men}}}{\text{odds}_{\text{women}}} = e^{0.30} = 1.34$$

odds ratio

The transformation  $e^{0.30}$  undoes the logarithm and transforms the logistic regression slope into an **odds ratio**, in this case, the ratio of the odds that a man is a frequent binge drinker to the odds that a woman is a frequent binge drinker. In other words, we can multiply the odds for women by the odds ratio to obtain the odds for men:

$$odds_{men} = 1.34 \times odds_{women}$$

In this case, the odds for men are 1.34 times the odds for women.

Notice that we have chosen the coding for the indicator variable so that the regression slope is positive. This will give an odds ratio that is greater than 1. Had we coded women as 1 and men as 0, the signs of the parameters would be reversed, the fitted equation would be  $\log(\text{odds}) = 1.35 - 0.30x$ , and the odds ratio would be  $e^{-0.30} = 0.74$ . The odds for women are 74% of the odds for men.

#### **USE YOUR KNOWLEDGE**

- **14.7 Find the logistic regression equation and the odds ratio.** Refer to Exercises 14.3 and 14.5. Find the logistic regression equation and the odds ratio.
- **14.8** Find the logistic regression equation and the odds ratio. Refer to Exercises 14.4 and 14.6. Find the logistic regression equation and the odds ratio.

Logistic regression with an explanatory variable having two values is a very important special case. Here is an example where the explanatory variable is quantitative.

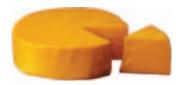

#### 14.5 Predict whether or not the taste of the cheese is acceptable.

The CHEESE data set described in the Data Appendix includes a response variable called "Taste" that is a measure of the quality of the cheese in the opinions of several tasters. For this example, we will classify the cheese as acceptable (tasteok = 1) if Taste  $\geq$  37 and unacceptable (tasteok = 0) if Taste < 37. This is our response variable. The data set contains three explanatory variables: "Acetic," "H2S," and "Lactic." Let's use Acetic as the explanatory variable. The model is

$$\log\left(\frac{p}{1-p}\right) = \beta_0 + \beta_1 x$$

where *p* is the probability that the cheese is acceptable and *x* is the value of Acetic. The model for estimated log odds fitted by software is

$$\log(\text{odds}) = b_0 + b_1 x = -13.71 + 2.25x$$

The odds ratio is  $e^{b_1} = 9.48$ . This means that if we increase the acetic acid content x by one unit, we increase the odds that the cheese will be acceptable by about 9.5 times.

### 14.2 Inference for Logistic Regression

Statistical inference for logistic regression is very similar to statistical inference for simple linear regression. We calculate estimates of the model parameters and standard errors for these estimates. Confidence intervals are formed in the usual way, but we use standard Normal  $z^*$ -values rather than critical values from the t distributions. The ratio of the estimate to the standard error is the basis for hypothesis tests. Often the test statistics are given as the squares of these ratios, and in this case the P-values are obtained from the chi-square distributions with 1 degree of freedom.

#### **Confidence Intervals and Significance Tests**

# CONFIDENCE INTERVALS AND SIGNIFICANCE TESTS FOR LOGISTIC REGRESSION PARAMETERS

A level C confidence interval for the slope  $\beta_1$  is

$$b_1 \pm z^* SE_{b_1}$$

The ratio of the odds for a value of the explanatory variable equal to x + 1 to the odds for a value of the explanatory variable equal to x is the **odds** ratio.

A level *C* confidence interval for the odds ratio  $e^{\beta_1}$  is obtained by transforming the confidence interval for the slope

$$(e^{b_1-z^*}SE_{b_1}, e^{b_1+z^*}SE_{b_1})$$

In these expressions  $z^*$  is the value for the standard Normal density curve with area C between  $-z^*$  and  $z^*$ .

To test the hypothesis  $H_0$ :  $\beta_1 = 0$ , compute the **test statistic** 

$$z = \frac{b_1}{SE_{b_1}}$$

The *P*-value for the significance test of  $H_0$  against  $H_a$ :  $\beta_1 \neq 0$  is computed using the fact that, when the null hypothesis is true, z has approximately a standard Normal distribution.

**Wald statistic** 

The statistic *z* is sometimes called a **Wald statistic**. Output from some statistical software reports the significance test result in terms of the square of the *z* statistic.

$$X^2 = z^2$$

chi-square statistic

This statistic is called a **chi-square statistic.** When the null hypothesis is true, it has a distribution that is approximately a  $\chi^2$  distribution with 1 degree of freedom, and the *P*-value is calculated as  $P(\chi^2 \ge X^2)$ . Because the square of a standard Normal random variable has a  $\chi^2$  distribution with 1 degree of freedom, the *z* statistic and the chi-square statistic give the same results for statistical inference.

We have expressed the hypothesis-testing framework in terms of the slope  $\beta_1$  because this form closely resembles what we studied in simple linear regression. In many applications, however, the results are expressed in terms of the odds ratio. A slope of 0 is the same as an odds ratio of 1, so we often express the null hypothesis of interest as "the odds ratio is 1." This means that the two odds are equal and the explanatory variable is not useful for predicting the odds.

EXAMPLE

**14.6 Software output.** Figure 14.2 gives the output from SPSS and SAS for a different binge-drinking example that is similar to the one in Example 14.4. The parameter estimates are given as  $b_0 = -1.5869$  and  $b_1 = 0.3616$ . The standard errors are 0.0267 and 0.0388. A 95% confidence interval for the slope is

$$b_1 \pm z^* SE_{b_1} = 0.3616 \pm (1.96)(0.0388)$$
  
=  $0.3616 \pm 0.0760$ 

We are 95% confident that the slope is between 0.2856 and 0.4376. The output provides the odds ratio 1.436 but does not give the confidence interval. This is easy to compute from the interval for the slope:

$$(e^{b_1-z^*}SE_{b_1}, e^{b_1+z^*}SE_{b_1}) = (e^{0.2855}, e^{0.4376})$$
  
= (1.33, 1.55)

For this problem we would report, "College men are more likely to be frequent binge drinkers than college women (odds ratio = 1.44, 95% CI = 1.33 to 1.55)."

In applications such as these, it is standard to use 95% for the confidence coefficient. With this convention, the confidence interval gives us the result of testing the null hypothesis that the odds ratio is 1 for a significance level of 0.05. If the confidence interval does not include 1, we reject  $H_0$  and conclude that the odds for the two groups are different; if the interval does include 1, the data do not provide enough evidence to distinguish the groups in this way.

The following example is typical of many applications of logistic regression. Here there is a designed experiment with five different values for the explanatory variable.

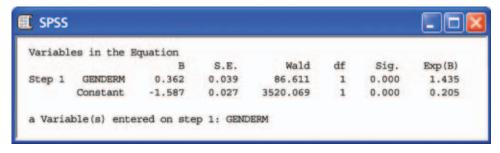

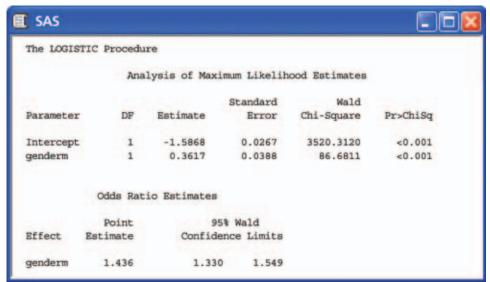

FIGURE 14.2 Logistic regression output from SPSS and SAS for binge-drinking data, for Example 14.6.

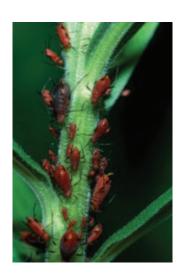

EXAM

**14.7 An insecticide for aphids.** An experiment was designed to examine how well the insecticide rotenone kills an aphid, called *Macrosiphoniella sanborni*, that feeds on the chrysanthemum plant.<sup>2</sup> The explanatory variable is the concentration (in log of milligrams per liter) of the insecticide. At each concentration, approximately 50 insects were exposed. Each insect was either killed or not killed. We summarize the data using the number killed. The response variable for logistic regression is the log odds of the proportion killed. Here are the data:

| Concentration (log) | Number of insects | Number killed |
|---------------------|-------------------|---------------|
| 0.96                | 50                | 6             |
| 1.33                | 48                | 16            |
| 1.63                | 46                | 24            |
| 2.04                | 49                | 42            |
| 2.32                | 50                | 44            |

If we transform the response variable (by taking log odds) and use least squares, we get the fit illustrated in Figure 14.3. The logistic regression fit is given in Figure 14.4. It is a transformed version of Figure 14.3 with the fit calculated using the logistic model.

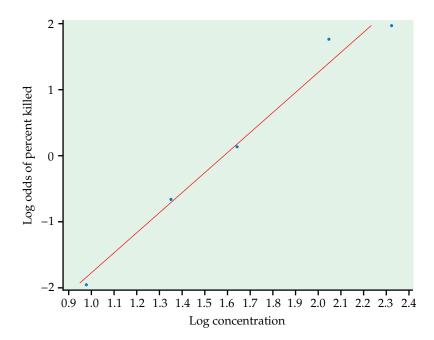

FIGURE 14.3 Plot of log odds of percent killed versus log concentration for the insecticide data, for Example 14.7.

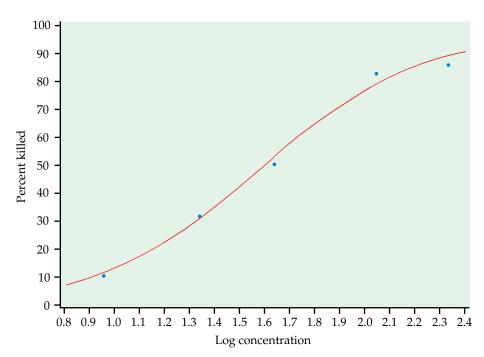

FIGURE 14.4 Plot of the percent killed versus log concentration with the logistic regression fit for the insecticide data, for Example 14.7.

One of the major themes of this text is that we should present the results of a statistical analysis with a graph. For the insecticide example we have done this with Figure 14.4 and the results appear to be convincing. But suppose that rotenone has no ability to kill *Macrosiphoniella sanborni*. What is the chance that we would observe experimental results at least as convincing as what we observed if this supposition were true? The answer is the *P*-value for the test of the null hypothesis that the logistic regression slope is zero. If this *P*-value

is not small, our graph may be misleading. Statistical inference provides what we need.

EXAMPLI

**14.8 Software output.** Figure 14.5 gives the output from SPSS, SAS, and Minitab logistic regression analysis of the insecticide data. The model is

$$\log\left(\frac{p}{1-p}\right) = \beta_0 + \beta_1 x$$

where the values of the explanatory variable x are 0.96, 1.33, 1.63, 2.04, 2.32. From the output we see that the fitted model is

$$\log(\text{odds}) = b_0 + b_1 x = -4.89 + 3.10x$$

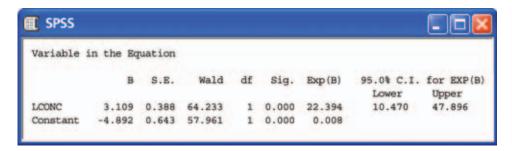

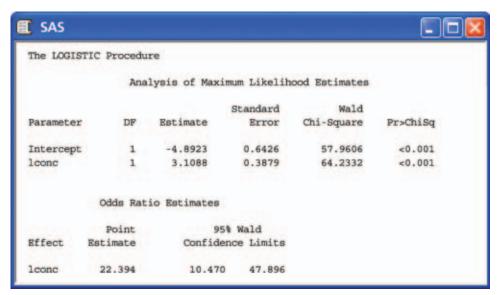

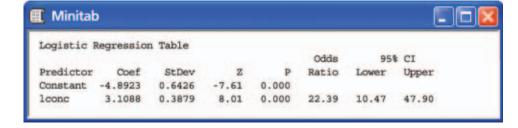

FIGURE 14.5 Logistic regression output from SPSS, SAS, and Minitab for the insecticide data, for Example 14.8.

This is the fit that we plotted in Figure 14.4. The null hypothesis that  $\beta_1 = 0$  is clearly rejected ( $X^2 = 64.23$ , P < 0.001). We calculate a 95% confidence interval for  $\beta_1$  using the estimate  $b_1 = 3.1035$  and its standard error  $SE_{b_1} = 0.3877$  given in the output:

$$b_1 \pm z^* SE_{b_1} = 3.1088 \pm (1.96)(0.3879)$$
  
=  $3.1088 \pm 0.7603$ 

We are 95% confident that the true value of the slope is between 2.34 and 3.86. The odds ratio is given on the Minitab output as 22.39. An increase of one unit in the log concentration of insecticide (x) is associated with a 22-fold increase in the odds that an insect will be killed. The confidence interval for the odds is obtained from the interval for the slope:

$$(e^{b_1+z^*\mathbf{SE}_{b_1}}, e^{b_1-z^*\mathbf{SE}_{b_1}}) = (e^{2.3485}, e^{3.8691})$$
  
= (10.47, 47.90)

Note again that the test of the null hypothesis that the slope is 0 is the same as the test of the null hypothesis that the odds are 1. If we were reporting the results in terms of the odds, we could say, "The odds of killing an insect increase by a factor of 22.4 for each unit increase in the log concentration of insecticide ( $X^2 = 64.23$ , P < 0.001; 95% CI = 10.5 to 47.9)."

In Example 14.5 we studied the problem of predicting whether or not the taste of cheese was acceptable using Acetic as the explanatory variable. We now revisit this example and show how statistical inference is an important part of the conclusion.

EXAMPLE

**14.9 Software output.** Figure 14.6 gives the output from Minitab for a logistic regression analysis using Acetic as the explanatory variable. The fitted model is

$$\log(\text{odds}) = b_0 + b_1 x = -13.71 + 2.25x$$

This agrees up to rounding with the result reported in Example 14.5.

From the output we see that because P = 0.029, we can reject the null hypothesis that  $\beta_1 = 0$ . The value of the test statistic is  $X^2 = 4.79$  with 1 degree of freedom. We use the estimate  $b_1 = 2.249$  and its standard error  $SE_{b_1} = 1.027$  to compute the 95% confidence interval for  $\beta_1$ :

FIGURE 14.6 Logistic regression output from Minitab for the cheese data with Acetic as the explanatory variable, for Example 14.9.

| Minitab   | •          |       |       |       |       |       |       |
|-----------|------------|-------|-------|-------|-------|-------|-------|
| ogistic l | Regression | Table |       |       | Odds  | 95%   | CT    |
|           |            |       |       |       | 11.0  | 324   |       |
| redictor  | Coef       | StDev | Z     | P     | Ratio | Lower | Upper |
| Constant  | -13.705    | 5.932 | -2.31 | 0.21  |       |       |       |
| cetic     | 2.249      | 1.027 | 2.19  | 0.029 | 9.48  | 1.27  | 70.96 |

$$b_1 \pm z^* SE_{b_1} = 2.249 \pm (1.96)(1.027)$$
  
= 2.249 \pm 2.0131

Our estimate of the slope is 2.25 and we are 95% confident that the true value is between 0.24 and 4.26. For the odds ratio, the estimate on the output is 9.48. The 95% confidence interval is

$$(e^{b_1+z^*}\mathbf{SE}_{b_1}, e^{b_1-z^*}\mathbf{SE}_{b_1}) = (e^{0.23588}, e^{4.26212})$$
  
= (1.27, 70.96)

We estimate that increasing the acetic acid content of the cheese by one unit will increase the odds that the cheese will be acceptable by about 9 times. The data, however, do not give us a very accurate estimate. The odds ratio could be as small as a little more than 1 or as large as 71 with 95% confidence. We have evidence to conclude that cheeses with higher concentrations of acetic acid are more likely to be acceptable, but establishing the true relationship accurately would require more data.

#### **Multiple logistic regression**

The cheese example that we just considered naturally leads us to the next topic. The data set includes three variables: Acetic, H2S, and Lactic. We examined the model where Acetic was used to predict the odds that the cheese was acceptable. Do the other explanatory variables contain additional information that will give us a better prediction? We use **multiple logistic regression** to answer this question. Generating the computer output is easy, just as it was when we generalized simple linear regression with one explanatory variable to multiple linear regression with more than one explanatory variable in Chapter 11. The statistical concepts are similar, although the computations are more complex. Here is the example.

multiple logistic regression

EXAM

**14.10 Software output.** As in Example 14.9, we predict the odds that the cheese is acceptable. The explanatory variables are Acetic, H2S, and Lactic. Figure 14.7 gives the outputs from SPSS, SAS, and Minitab for this analysis. The fitted model is

log(odds) = 
$$b_0 + b_1$$
 Acetic +  $b_2$  H2S +  $b_3$  Lactic  
= -14.26 + 0.58 Acetic + 0.68 H2S + 3.47 Lactic

When analyzing data using multiple regression, we first examine the hypothesis that all of the regression coefficients for the explanatory variables are zero. We do the same for logistic regression. The hypothesis

$$H_0$$
:  $\beta_1 = \beta_2 = \beta_3 = 0$ 

is tested by a chi-square statistic with 3 degrees of freedom. For Minitab, this is given in the last line of the output and the statistic is called "G." The value is G = 16.33 and the *P*-value is 0.001. We reject  $H_0$  and conclude that one or more of the explanatory variables can be used to predict the odds that the

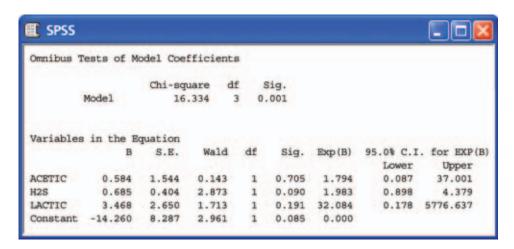

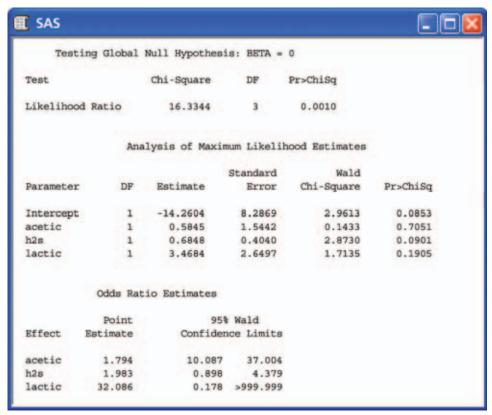

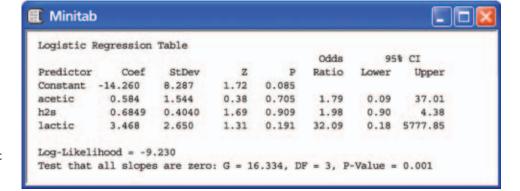

FIGURE 14.7 Logistic regression output from SPSS, SAS, and Minitab for the cheese data with Acetic, H2S, and Lactic as the explanatory variables, for Example 14.10.

cheese is acceptable. We now examine the coefficients for each variable and the tests that each of these is 0. The *P*-values are 0.71, 0.09, and 0.19. None of the null hypotheses,  $H_0$ :  $\beta_1 = 0$ ,  $H_0$ :  $\beta_2 = 0$ , and  $H_0$ :  $\beta_3 = 0$ , can be rejected.

Our initial multiple logistic regression analysis told us that the explanatory variables contain information that is useful for predicting whether or not the cheese is acceptable. Because the explanatory variables are correlated, however, we cannot clearly distinguish which variables or combinations of variables are important. Further analysis of these data using subsets of the three explanatory variables is needed to clarify the situation. We leave this work for the exercises.

#### **SECTION 14.2** Summary

If  $\hat{p}$  is the sample proportion, then the **odds** are  $\hat{p}/(1-\hat{p})$ , the ratio of the proportion of times the event happens to the proportion of times the event does not happen.

The **logistic regression model** relates the log of the odds to the explanatory variable:

$$\log\left(\frac{p_i}{1-p_i}\right) = \beta_0 + \beta_1 x_i$$

where the response variables for i = 1, 2, ..., n are independent binomial random variables with parameters 1 and  $p_i$ ; that is, they are independent with distributions  $B(1, p_i)$ . The explanatory variable is x.

The **parameters** of the logistic model are  $\beta_0$  and  $\beta_1$ .

The **odds ratio** is  $e^{\beta_1}$ , where  $\beta_1$  is the slope in the logistic regression model.

A level C confidence interval for the intercept  $\beta_0$  is

$$b_0 \pm z^* SE_{b_0}$$

A level C confidence interval for the slope  $\beta_1$  is

$$b_1 \pm z^* SE_{b_1}$$

A **level** *C* **confidence interval for the odds ratio**  $e^{\beta_1}$  is obtained by transforming the confidence interval for the slope

$$(e^{b_1-z^*}\mathbf{SE}_{b_1}, e^{b_1+z^*}\mathbf{SE}_{b_1})$$

In these expressions  $z^*$  is the value for the standard Normal density curve with area C between  $-z^*$  and  $z^*$ .

To test the hypothesis  $H_0$ :  $\beta_1 = 0$ , compute the **test statistic** 

$$z = \frac{b_1}{SE_{b_1}}$$

and use the fact that z has a distribution that is approximately the standard Normal distribution when the null hypothesis is true. This statistic is sometimes

called the **Wald statistic.** An alternative equivalent procedure is to report the square of z,

$$X^2 = z^2$$

This statistic has a distribution that is approximately a  $\chi^2$  distribution with 1 degree of freedom, and the *P*-value is calculated as  $P(\chi^2 \ge X^2)$ . This is the same as testing the null hypothesis that the odds ratio is 1.

In **multiple logistic regression** the response variable has two possible values, as in logistic regression, but there can be several explanatory variables.

#### **CHAPTER 14** Exercises

For Exercises 14.1 and 14.2, see page 14-3; for Exercises 14.3 and 14.4, see page 14-4; for Exercises 14.5 and 14.6, see page 14-5; and for Exercises 14.7 and 14.8, see page 14-7.

- **14.9 What's wrong?** For each of the following, explain what is wrong and why.
  - (a) For a multiple logistic regression with 6 explanatory variables, the null hypothesis that the regression coefficients of all of the explanatory variables are zero is tested with an *F* test.
  - (b) In logistic regression with one explanatory variable we can use a chi-square statistic to test the null hypothesis  $H_0$ :  $b_1 = 0$  versus a two-sided alternative.
  - (c) For a logistic regression we assume that the error term in our model has a Normal distribution.
- **14.10** Find the logistic regression equation and the odds ratio. A study of 170 franchise firms classified each firm as to whether it was successful or not and whether or not it had an exclusive territory. Here are the data:

| Observed numbers of firms |           |            |           |  |
|---------------------------|-----------|------------|-----------|--|
|                           | Exclusive | eterritory |           |  |
| Success                   | Yes       | No         | Total     |  |
| Yes<br>No                 | 108<br>34 | 15<br>13   | 123<br>47 |  |
| Total                     | 142       | 28         | 170       |  |

- (a) What proportion of the exclusive-territory firms are successful?
- (b) Find the proportion for the firms that do not have exclusive territories.

- (c) Convert the proportion you found in part (a) to odds. Do the same for the proportion you found in part (b).
- (d) Find the log of each of the odds that you found in part (c).
- 14.11 "No Sweat" labels on clothing. Following complaints about the working conditions in some apparel factories both in the United States and abroad, a joint government and industry commission recommended in 1998 that companies that monitor and enforce proper standards be allowed to display a "No Sweat" label on their products. Does the presence of these labels influence consumer behavior?

A survey of U.S. residents aged 18 or older asked a series of questions about how likely they would be to purchase a garment under various conditions. For some conditions, it was stated that the garment had a "No Sweat" label; for others, there was no mention of such a label. On the basis of the responses, each person was classified as a "label user" or a "label nonuser." Suppose we want to examine the data for a possible gender effect. Here are the data for comparing women and men:

| Gender | n   | Number of<br>label users |
|--------|-----|--------------------------|
| Women  | 296 | 63                       |
| Men    | 251 | 27                       |

- (a) For each gender find the proportion of label users.
- (b) Convert each of the proportions that you found in part (a) to odds.

- (c) Find the log of each of the odds that you found in part (b).
- **14.12** Exclusive territories for franchises. Refer to Exercise 14.10. Use x = 1 for the exclusive territories and x = 0 for the other territories.
  - (a) Find the estimates  $b_0$  and  $b_1$ .
  - (b) Give the fitted logistic regression model.
  - (c) What is the odds ratio for exclusive territory versus no exclusive territory?
- **14.13** "No Sweat" labels on clothing. Refer to Exercise 14.11. Use x = 1 for women and x = 0 for men
  - (a) Find the estimates  $b_0$  and  $b_1$ .
  - (b) Give the fitted logistic regression model.
  - (c) What is the odds ratio for women versus men?
- **14.14** Interpret the fitted model. If we apply the exponential function to the fitted model in Example 14.9, we get

odds = 
$$e^{-13.71+2.25x} = e^{-13.71} \times e^{2.25x}$$

Show that, for any value of the quantitative explanatory variable x, the odds ratio for increasing x by 1,

$$\frac{\text{odds}_{x+1}}{\text{odds}_{x}}$$

is  $e^{2.25} = 9.49$ . This justifies the interpretation given after Example 14.9.

- 14.15 Give a 99% confidence interval for  $\beta_1$ . Refer to Example 14.8. Suppose that you wanted to report a 99% confidence interval for  $\beta_1$ . Show how you would use the information provided in the outputs shown in Figure 14.5 to compute this interval.
- 14.16 Give a 99% confidence interval for the odds ratio. Refer to Example 14.8 and the outputs in Figure 14.5. Using the estimate  $b_1$  and its standard error, find the 95% confidence interval for the odds ratio and verify that this agrees with the interval given by the software.
- 14.17 z and the  $x^2$  statistic. The Minitab output in Figure 14.5 does not give the value of  $x^2$ . The column labeled "Z" provides similar information.
  - (a) Find the value under the heading "Z" for the predictor lconc. Verify that Z is simply the

- estimated coefficient divided by its standard error. This is a *z* statistic that has approximately the standard Normal distribution if the null hypothesis (slope 0) is true.
- (b) Show that the square of z is  $X^2$ . The two-sided P-value for z is the same as P for  $X^2$ .
- (c) Draw sketches of the standard Normal and the chi-square distribution with 1 degree of freedom. (*Hint:* You can use the information in Table F to sketch the chi-square distribution.) Indicate the value of the z and the  $X^2$  statistics on these sketches and use shading to illustrate the P-value.
- 14.18 Sexual imagery in magazine ads. Exercise 9.18 (page 551) presents some results of a study about how advertisers use sexual imagery to appeal to young people. The clothing worn by the model in each of 1509 ads was classified as "not sexual" or "sexual" based on a standardized criterion. A logistic regression was used to describe the probability that the clothing in the ad was "not sexual" as a function of several explanatory variables. Here are some of the reported results:

| Explanatory variable | b     | Wald (z) statistic |
|----------------------|-------|--------------------|
| Reader age           | 0.50  | 13.64              |
| Model gender         | 1.31  | 72.15              |
| Men's magazines      | -0.05 | 0.06               |
| Women's magazines    | 0.45  | 6.44               |
| Constant             | -2.32 | 135.92             |

Reader age is coded as 0 for young adult and 1 for mature adult. Therefore, the coefficient of 0.50 for this explanatory variable suggests that the probability that the model clothing is *not* sexual is higher when the target reader age is mature adult. In other words, the model clothing is more likely to be sexual when the target reader age is young adult. Model gender is coded as 0 for female and 1 for male. The explanatory variable men's magazines is 1 if the intended readership is men and is 0 for women's magazines and magazines intended for both men and women. Women's magazines is coded similarly.

- (a) State the null and alternative hypotheses for each of the explanatory variables.
- (b) Perform the significance tests associated with the Wald statistics.
- (c) Interpret the sign of each of the statistically significant coefficients in terms of the probability that the model clothing is sexual.

(d) Write an equation for the fitted logistic regression model.

with 95% confidence intervals for this logistic regression model. Here is a summary:

|                      |            |       | nfidence<br>nits |  |
|----------------------|------------|-------|------------------|--|
| Explanatory variable | Odds ratio | Lower | Upper            |  |
| Reader age           | 1.65       | 1.27  | 2.16             |  |
| Model gender         | 3.70       | 2.74  | 5.01             |  |
| Men's magazines      | 0.96       | 0.67  | 1.37             |  |
| Women's magazines    | 1.57       | 1.11  | 2.23             |  |

- (a) Explain the relationship between the confidence intervals reported here and the results of the Wald *z* significance tests that you found in the previous exercise.
- (b) Interpret the results in terms of the odds ratios.
- (c) Write a short summary explaining the results. Include comments regarding the usefulness of the fitted coefficients versus the odds ratios.
- 14.20 What purchases will be made? A poll of 811 adults aged 18 or older asked about purchases that they intended to make for the upcoming holiday season.<sup>5</sup> One of the questions asked what kind of gift they intended to buy for the person on whom they intended to spend the most. Clothing was the first choice of 487 people.
  - (a) What proportion of adults said that clothing was their first choice?
  - (b) What are the odds that an adult will say that clothing is his or her first choice?
  - (c) What proportion of adults said that something other than clothing was their first choice?
  - (d) What are the odds that an adult will say that something other than clothing is his or her first choice?
  - (e) How are your answers to parts (a) and (d) related?

#### 14.21 High-tech companies and stock options.

Different kinds of companies compensate their key employees in different ways. Established companies may pay higher salaries, while new companies may offer stock options that will be valuable if the company succeeds. Do high-tech companies tend to offer stock options more often than other companies? One study looked at a random sample of 200 companies. Of these, 91 were listed in the *Directory of Public High* 

Technology Corporations, and 109 were not listed. Treat these two groups as SRSs of high-tech and non-high-tech companies. Seventy-three of the high-tech companies and 75 of the non-high-tech companies offered incentive stock options to key employees.<sup>6</sup>

- (a) What proportion of the high-tech companies offer stock options to their key employees? What are the odds?
- (b) What proportion of the non-high-tech companies offer stock options to their key employees? What are the odds?
- (c) Find the odds ratio using the odds for the high-tech companies in the numerator. Describe the result in a few sentences.

## **14.22 High-tech companies and stock options.** Refer to the previous exercise.

- (a) Find the log odds for the high-tech firms. Do the same for the non-high-tech firms.
- (b) Define an explanatory variable x to have the value 1 for high-tech firms and 0 for non-high-tech firms. For the logistic model, we set the log odds equal to  $\beta_0 + \beta_1 x$ . Find the estimates  $b_0$  and  $b_1$  for the parameters  $\beta_0$  and  $\beta_1$ .
- (c) Show that the odds ratio is equal to  $e^{b_1}$ .

# **14.23 High-tech companies and stock options.** Refer to Exercises 14.21 and 14.23. Software gives 0.3347 for the standard error of $b_1$ .

- (a) Find the 95% confidence interval for  $\beta_1$ .
- (b) Transform your interval in (a) to a 95% confidence interval for the odds ratio.
- (c) What do you conclude?

#### 14.24 High-tech companies and stock options.

Refer to Exercises 14.21 to 14.23. Repeat the calculations assuming that you have twice as many observations with the same proportions. In other words, assume that there are 182 high-tech firms and 218 non-high-tech firms. The numbers of firms offering stock options are 146 for the high-tech group and 150 for the non-high-tech group. The standard error of  $b_1$  for this scenario is 0.2366. Summarize your results, paying particular attention to what remains the same and what is different from what you found in Exercises 14.21 to 14.23.

## **14.25 High blood pressure and cardiovascular disease.** There is much evidence that high blood

pressure is associated with increased risk of death from cardiovascular disease. A major study of this association examined 3338 men with high blood pressure and 2676 men with low blood pressure. During the period of the study, 21 men in the low-blood-pressure group and 55 in the high-blood-pressure group died from cardiovascular disease.

- (a) Find the proportion of men who died from cardiovascular disease in the high-blood-pressure group. Then calculate the odds.
- (b) Do the same for the low-blood-pressure group.
- (c) Now calculate the odds ratio with the odds for the high-blood-pressure group in the numerator. Describe the result in words.
- do syntax textbooks. To what extent do syntax textbooks, which analyze the structure of sentences, illustrate gender bias? A study of this question sampled sentences from 10 texts. One part of the study examined the use of the words "girl," "boy," "man," and "woman." We will call the first two words juvenile and the last two adult. Here are data from one of the texts:

| Gender | n   | X(juvenile) |
|--------|-----|-------------|
| Female | 60  | 48          |
| Male   | 132 | 52          |

- (a) Find the proportion of the female references that are juvenile. Then transform this proportion to odds.
- (b) Do the same for the male references.
- (c) What is the odds ratio for comparing the female references to the male references? (Put the female odds in the numerator.)
- **14.27 High blood pressure and cardiovascular disease.** Refer to the study of cardiovascular disease and blood pressure in Exercise 14.25. Computer output for a logistic regression analysis of these data gives the estimated slope  $b_1 = 0.7505$  with standard error  $SE_{b_1} = 0.2578$ .
  - (a) Give a 95% confidence interval for the slope.
  - (b) Calculate the  $X^2$  statistic for testing the null hypothesis that the slope is zero and use Table F to find an approximate P-value.
  - (c) Write a short summary of the results and conclusions.

- **14.28 Gender bias in syntax textbooks.** The data from the study of gender bias in syntax textbooks given in Exercise 14.26 are analyzed using logistic regression. The estimated slope is  $b_1 = 1.8171$  and its standard error is  $SE_{b_1} = 0.3686$ .
  - (a) Give a 95% confidence interval for the slope.
  - (b) Calculate the  $X^2$  statistic for testing the null hypothesis that the slope is zero and use Table F to find an approximate P-value.
  - (c) Write a short summary of the results and conclusions.
- **14.29 High blood pressure and cardiovascular disease.** The results describing the relationship between blood pressure and cardiovascular disease are given in terms of the change in log odds in Exercise 14.27.
  - (a) Transform the slope to the odds and the 95% confidence interval for the slope to a 95% confidence interval for the odds.
  - (b) Write a conclusion using the odds to describe the results.
- **14.30 Gender bias in syntax textbooks.** The gender bias in syntax textbooks is described in the log odds scale in Exercise 14.28.
  - (a) Transform the slope to the odds and the 95% confidence interval for the slope to a 95% confidence interval for the odds.
  - (b) Write a conclusion using the odds to describe the results.
- 14.31 Reducing the number of workers. To be competitive in global markets, many corporations are undertaking major reorganizations. Often these involve "downsizing" or a "reduction in force" (RIF), where substantial numbers of employees are terminated. Federal and various state laws require that employees be treated equally regardless of their age. In particular, employees over the age of 40 years are in a "protected" class, and many allegations of discrimination focus on comparing employees over 40 with their younger coworkers. Here are the data for a recent RIF:

|            | Ove | er 40 |
|------------|-----|-------|
| Terminated | No  | Yes   |
| Yes        | 7   | 41    |
| No         | 504 | 765   |

- (a) Write the logistic regression model for this problem using the log odds of a RIF as the response variable and an indicator for over and under 40 years of age as the explanatory variable.
- (b) Explain the assumption concerning binomial distributions in terms of the variables in this exercise. To what extent do you think that these assumptions are reasonable?
- (c) Software gives the estimated slope  $b_1 = 1.3504$  and its standard error  $SE_{b_1} = 0.4130$ . Transform the results to the odds scale. Summarize the results and write a short conclusion.
- (d) If additional explanatory variables were available, for example, a performance evaluation, how would you use this information to study the RIF?
- **14.32** Repair times for golf clubs. The Ping Company makes custom-built golf clubs and competes in the \$4 billion golf equipment industry. To improve its business processes, Ping decided to seek ISO 9001 certification.<sup>8</sup> As part of this process, a study of the time it took to repair golf clubs sent to the company by mail determined that 16% of orders were sent back to the customers in 5 days or less. Ping examined the processing of repair orders and made changes. Following the changes, 90% of orders were completed within 5 days. Assume that each of the estimated percents is based on a random sample of 200 orders. Use logistic regression to examine how the odds that an order will be filled in 5 days or less has improved. Write a short report summarizing your results.
- 14.33 Education level of customers. To devise effective marketing strategies it is helpful to know the characteristics of your customers. A study compared demographic characteristics of people who use the Internet for travel arrangements and of people who do not. Of 1132 Internet users, 643 had completed college. Among the 852 nonusers, 349 had completed college. Model the log odds of using the Internet to make travel arrangements with an indicator variable for having completed college as the explanatory variable. Summarize your findings.
- 14.34 Income level of customers. The study mentioned in the previous exercise also asked about income. Among Internet users, 493 reported income of less than \$50,000 and 378 reported income of \$50,000 or more. (Not everyone answered the income question.) The corresponding numbers for nonusers were 477 and 200. Repeat the analysis

- using an indicator variable for income of \$50,000 or more as the explanatory variable. What do you conclude?
- 14.35 Alcohol use and bicycle accidents. A study of alcohol use and deaths due to bicycle accidents collected data on a large number of fatal accidents. For each of these, the individual who died was classified according to whether or not there was a positive test for alcohol and by gender. Here are the data:

| Gender | n    | X(tested positive) |
|--------|------|--------------------|
| Female | 191  | 27                 |
| Male   | 1520 | 515                |

Use logistic regression to study the question of whether or not gender is related to alcohol use in people who are fatally injured in bicycle accidents.

- 14.36 The amount of acetic acid predicts the taste of cheese. In Examples 14.5 and 14.9, we analyzed data from the CHEESE data set described in the Data Appendix. In those examples, we used Acetic as the explanatory variable. Run the same analysis using H2S as the explanatory variable.
- **14.37 What about lactic acid?** Refer to the previous exercise. Run the same analysis using Lactic as the explanatory variable.
- 14.38 Compare the analyses. For the cheese data analyzed in Examples 14.9, 14.10, and the two exercises above, there are three explanatory variables. There are three different logistic regressions that include two explanatory variables. Run these. Summarize the results of these analyses, the ones using each explanatory variable alone, and the one using all three explanatory variables together. What do you conclude?

The following four exercises use the CSDATA data set described in the Data Appendix. We examine models for relating success as measured by the GPA to several explanatory variables. In Chapter 11 we used multiple regression methods for our analysis. Here, we define an indicator variable, say HIGPA, to be 1 if the GPA is 3.0 or better and 0 otherwise.

14.39 Use high school grades to predict high grade point averages. Use a logistic regression to predict HIGPA using the three high school grade summaries as explanatory variables.

- (a) Summarize the results of the hypothesis test that the coefficients for all three explanatory variables are zero.
- (b) Give the coefficient for high school math grades with a 95% confidence interval. Do the same for the two other predictors in this model.
- (c) Summarize your conclusions based on parts (a) and (b).
- 14.40 Use SAT scores to predict high grade point averages. Use a logistic regression to predict HIGPA using the two SAT scores as explanatory variables.
  - (a) Summarize the results of the hypothesis test that the coefficients for both explanatory variables are zero.
  - (b) Give the coefficient for the SAT Math score with a 95% confidence interval. Do the same for the SAT Verbal score.
  - (c) Summarize your conclusions based on parts (a) and (b).

# 14.41 Use high school grades and SAT scores to predict high grade point averages.

Run a logistic regression to predict HIGPA using the three high school grade summaries and the two SAT scores as explanatory variables. We want to produce an analysis that is similar to that done for the case study in Chapter 11.

- (a) Test the null hypothesis that the coefficients of the three high school grade summaries are zero; that is, test  $H_0$ :  $\beta_{\rm HSM} = \beta_{\rm HSS} = \beta_{\rm HSE} = 0$ .
- (b) Test the null hypothesis that the coefficients of the two SAT scores are zero; that is, test  $H_0: \beta_{\text{SATM}} = \beta_{\text{SATV}} = 0$ .
- (c) What do you conclude from the tests in (a) and (b)?
- **14.42** Is there an effect of gender? In this exercise we investigate the effect of gender on the odds of getting a high GPA.
  - (a) Use gender to predict HIGPA using a logistic regression. Summarize the results.
  - (b) Perform a logistic regression using gender and the two SAT scores to predict HIGPA. Summarize the results.
  - (c) Compare the results of parts (a) and (b) with respect to how gender relates to HIGPA. Summarize your conclusions.

# 14.43 An example of Simpson's paradox. Here is an example of Simpson's paradox, the reversal of the direction of a comparison or an association when data from several groups are combined to form a single group. The data concern two hospitals, A and B, and whether or not patients undergoing surgery died or survived. Here are the data for all patients:

|                  | Hospital A | Hospital B |
|------------------|------------|------------|
| Died<br>Survived | 63<br>2037 | 16<br>784  |
| Total            | 2100       | 800        |

And here are the more detailed data where the patients are categorized as being in good condition or poor condition:

| Good condition   |                |            |  |
|------------------|----------------|------------|--|
|                  | Hospital A     | Hospital B |  |
| Died<br>Survived | 6<br>594       | 8<br>592   |  |
| Total            | 600            | 600        |  |
|                  | Poor condition |            |  |
|                  | Hospital A     | Hospital B |  |
| Died<br>Survived | 57<br>1443     | 8<br>192   |  |
| Total            | 1500           | 200        |  |

- (a) Use a logistic regression to model the odds of death with hospital as the explanatory variable. Summarize the results of your analysis and give a 95% confidence interval for the odds ratio of Hospital A relative to Hospital B.
- (b) Rerun your analysis in (a) using hospital and the condition of the patient as explanatory variables. Summarize the results of your analysis and give a 95% confidence interval for the odds ratio of Hospital A relative to Hospital B.
- (c) Explain Simpson's paradox in terms of your results in parts (a) and (b).

#### **CHAPTER 14 Notes**

- 1. Logistic regression models for the general case where there are more than two possible values for the response variable have been developed. These are considerably more complicated and are beyond the scope of our present study. For more information on logistic regression, see A. Agresti, *An Introduction to Categorical Data Analysis*, 2nd ed., Wiley, 2002; and D. W. Hosmer and S. Lemeshow, *Applied Logistic Regression*, 2nd ed., Wiley, 2000.
- 2. This example is taken from a classic text written by a contemporary of R. A. Fisher, the person who developed many of the fundamental ideas of statistical inference that we use today. The reference is D. J. Finney, *Probit Analysis*, Cambridge University Press, 1947. Although not included in the analysis, it is important to note that the experiment included a control group that received no insecticide. No aphids died in this group. We have chosen to call the response "dead." In Finney's book the category is described as "apparently dead, moribund, or so badly affected as to be unable to walk more than a few steps." This is an early example of the need to make careful judgments when defining variables to be used in a statistical analysis. An insect that is "unable to walk more than a few steps" is unlikely to eat very much of a chrysanthemum plant!
- **3.** From P. Azoulay and S. Shane, "Entrepreneurs, contracts, and the failure of young firms," *Management Science*,

- 47 (2001), pp. 337-358.
- **4.** Marsha A. Dickson, "Utility of no sweat labels for apparel customers: profiling label users and predicting their purchases," *Journal of Consumer Affairs*, 35 (2001), pp. 96–119.
- **5.** The poll is part of the American Express Retail Index Project and is reported in *Stores*, December 2000, pp. 38–40.
- **6.** Based on Greg Clinch, "Employee compensation and firms' research and development activity," *Journal of Accounting Research*, 29 (1991), pp. 59–78.
- 7. Monica Macaulay and Colleen Brice, "Don't touch my projectile: gender bias and stereotyping in syntactic examples," *Language*, 73, no. 4 (1997), pp. 798–825.
- **8.** Based on Robert T. Driescher, "A quality swing with Ping," *Quality Progress*, August 2001, pp. 37–41.
- **9.** Karin Weber and Weley S. Roehl, "Profiling people searching for and purchasing travel products on the World Wide Web," *Journal of Travel Research*, 37 (1999), pp. 291–298.
- **10.** Guohua Li and Susan P. Baker, "Alcohol in fatally injured bicyclists," *Accident Analysis and Prevention*, 26 (1994), pp. 543–548.